# Elaboración de la página web del docente de la UNED

Orientaciones breves

#### Formación en Abierto

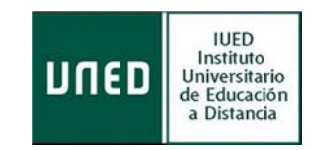

## **Modalidad**

En línea. Plataforma aLF.

#### **Temporalidad**

Abierto, a lo largo del curso académico.

La tutorización se suspenderá en el mes de agosto y en los periodos no académicos de las vacaciones de Navidad y Semana Santa.

#### **Requisitos previos**

Ser docente de la UNED.

Es requisito imprescindible para poder realizar el curso tener activo el espacio de la página web del docente en el portal de la UNED.

Por ello, el primer paso a dar, en el caso de no disponer de los permisos de administración y edición de la web personal activados, solicitar al TIF de su Facultad o Escuela que los active, así como la creación del menú lateral que se desee mostrar, existiendo dos posibilidades:

- 1. Solicitud de creación del menú general, con los siguientes apartados:
	- Presentación
	- Docencia
	- Investigación
	- Otras actividades
- 2. Solicitud de creación de un menú personalizando, proporcionando al TIF los apartados correspondientes.

## **Objetivos**

A través de los materiales y actividades, el docente aprenderá a gestionar y editar su página web personal en el portal de la UNED.

## **Contenidos y materiales del curso:**

Para conseguir el objetivo, se proporcionan Videotutoriales que muestran, paso a paso, cómo elaborar la página:

- 1. Acceso a la página web docente de la UNED.
- 2. Instalación del editor de texto XInha.
- 3. Añadir nuestra fotografía.
- 4. insertar texto en la región de contenidos.
- 5. Insertar imágenes en la región de contenidos.
- 6. Insertar archivos en la región de contenidos.

Estos materiales estarán siempre disponibles para su consulta.

# **Actividades**

La realización del curso supone realizar la actividad *edición de la página web docente*. Para facilitar el desarrollo de esta tarea, es aconsejable que se sigan los siguientes pasos:

- 1. Lectura de la guía de edición de la página web.
- 2. Visualización de seis videotutoriales.

3. Comunicación con el tutor del curso, en caso de tener dudas o alguna dificultad, a través del foro de resolución de dudas.

#### **Recursos**

Los recursos que dispondrá el docente son: por un lado, el tutor del curso, y por otro, materiales audiovisuales y escritos:

- 1. Orientaciones generales (este documento).
- 2. Guía IUED: conferencia en línea.
- 3. Cuatro videotutoriales.

# **Evaluación y certificación**

Si se desea la certificación del curso, a cargo del IUED, se deberá realizar la actividad ‐ edición de la página web docente. Esta se considerará apta si se han incorporado los siguientes elementos, en al menos, dos de los apartados del menú de la página:

- Fotografía del docente.
- Textos con formato.
- Archivos o enlaces a recursos o páginas externas.
- Imágenes (opcional).

Para ser evaluado y recibir la certificación del IUED, se deberá enviar *enlace a la página web docente* creada a través del formulario incluido en el curso.

El IUED certificará **seis horas**.

#### **Tutores del curso:**

Mercedes García. Técnico de Formación del IUED. mgarcia@iued.uned.es Sonia Madroñero. . Técnico de Formación del IUED. **smadronero@iued.es**